## Technisches Handbuch

## openTA-Newsdienst

## openTA-Dokument Nr. 3

## Stand: 11.06.2014, Version 1.1

Autoren: Christian Schmitt, Rainer Weidemann (KIT-IAI)

Dieses Dokument beschreibt den openTA-Newsdienst und richtet sich in erster Linie an die technisch verantwortlichen Personen der jeweiligen NTA-Mitgliedsinstitutionen. Der openTA-Newsdienst wird durch zwei weitere Dokumente ergänzend beschrieben:

- openTA: openTA-Newsdienst Formale Kategorisierung (openTA-Dokument Nr. 1)
- openTA: openTA-Newsdienst Ziele, Verfahren, Nutzung (openTA-Dokument Nr. 2)

Die Implementierung des openTA-Newsdienst entspricht teilweise noch nicht dem hier beschriebenen Stand. *Darauf wird jeweils hingewiesen.*

Kontakt: [info@openTA.net](mailto:info@openTA.net)

Die openTA-Dokumente sind abrufbar unter der Adresse <http://www.openta.net/veroffentlichungen-und-openta-dokumente>

Versionsgeschichte: Mai 2013, erster Entwurf Januar 2014 Version 1.0 (redaktionelle Änderungen und Aktualisierungen) Juni 2014 Version 1.1 (Update technischer Details an Implementierungsfortschritt)

Rechtehinweis: CC BY-SA 4.0 Namensnennung - Weitergabe unter gleichen Bedingungen 4.0 International

Der openTA-Newsdienst ist Teil des Forschungsvorhabens "Kooperativer Aufbau eines Fachportals Technikfolgenabschätzung", gefördert durch die DFG, durchgeführt von den KIT-Instituten ITAS, IAI und der Bibliothek.

## **Inhaltsverzeichnis**

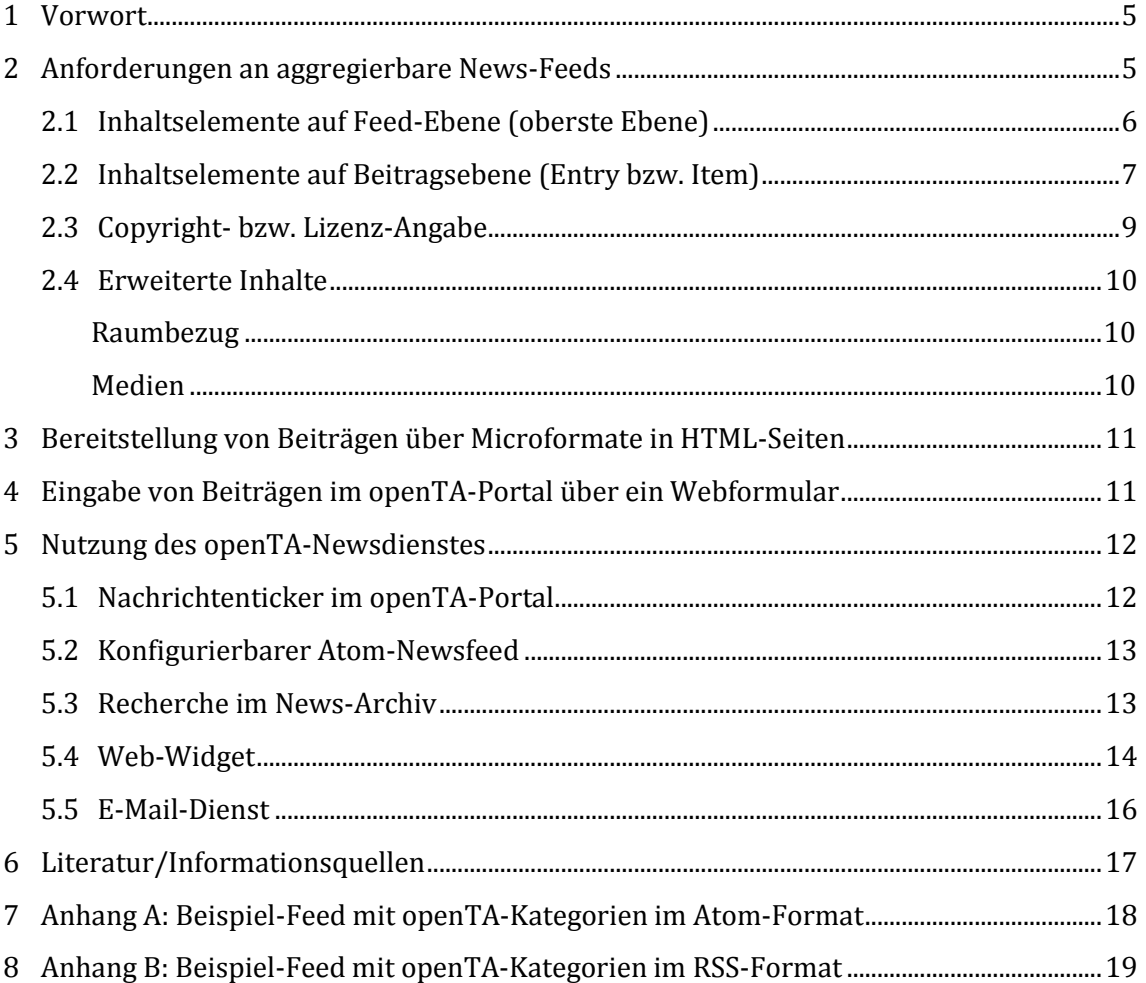

## **Tabellenverzeichnis**

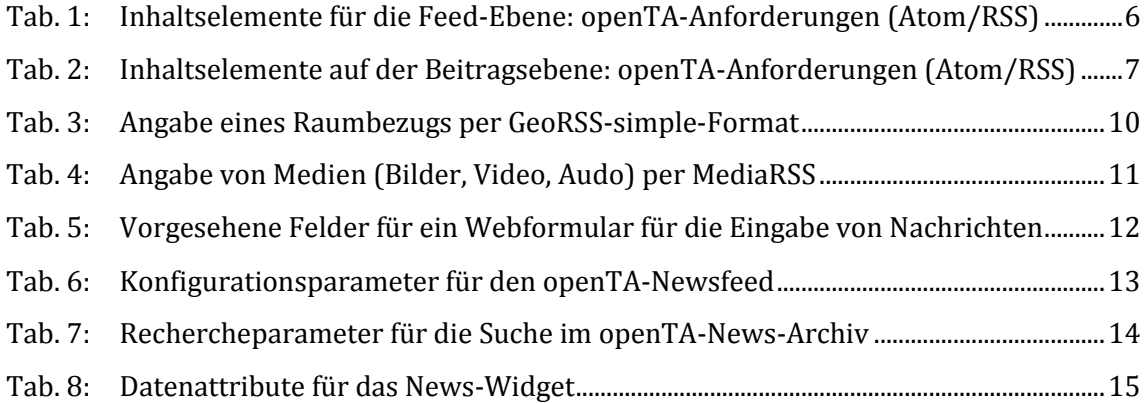

## **Abbildungsverzeichnis**

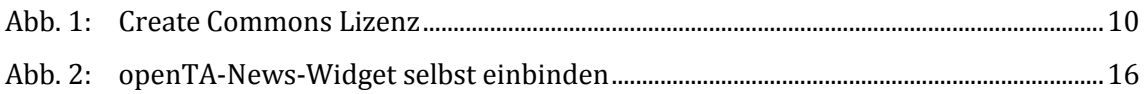

## <span id="page-4-0"></span>**1 Vorwort**

Im Rahmen des DFG-Projektes openTA wird ein Dienst entwickelt, welcher Neuigkeiten aus der TA-Community aufsammelt, aufbereitet und integriert bereitstellt. Im Folgenden (Kap[.2\)](#page-4-1) wird beschrieben, wie die eigenen News-Feeds der NTA-Mitgliedsinstitutionen aufgebaut sein müssen, um von openTA aggregiert werden zu können. Beiträge können auch in speziellen, mit Mikroformaten ausgezeichneten HTML-Seiten oder "per Hand", d.h. über ein Formular im openTA-Portal, eingegeben werden, was Thema der nächsten beiden Kapitel [3](#page-10-0) und [4](#page-10-1) ist. Schließlich wird in Kapitel [5](#page-11-0) beschrieben, wie der openTA-Newsdienst mit den aggregierten Informationen von den beteiligten NTA-Institutionen und von Dritten genutzt werden kann.

## <span id="page-4-1"></span>**2 Anforderungen an aggregierbare News-Feeds**

Der bevorzugte Weg zur Bereitstellung von aktuellen, in openTA aggregierbaren Informationen sind News-Feeds. Diese müssen über eine eindeutige und permanente Adresse (URL) über das Internet erreichbar und ohne Autorisierung zugreifbar sein. Der openTA-Server wird diese News-Feeds in regelmäßigen Intervallen abfragen, zur Zeit erfolgt diese Abfrage täglich um 12 Uhr. Nach einer Überprüfung auf technische Kompatibilität zum openTA-Newsdienst wird der Feed dann in den News-Dienst aufgenommen.

*In einer Ausbaustufe des Mitgliederportals sollen Vorgaben für die Abfrageintervallenund weitere Angaben zur Kennzeichnung und Verarbeitung der Feeds der Mitgliedsinstitutionen in der Diensteanmeldung (Teil der Mitgliederverwaltung für institutionelle Mitglieder) eingetragen werden.*

Als Feed-Format wird Atom empfohlen und im openTA-Newsdienst intern verwendet, da dieses das modernere, XML-Namespace-kompatible und beliebig erweiterbare Newsformat ist. openTA unterstützt aber auch Feeds im Format RSS 2.0, beschränkt auf die mit Atom kompatiblen Inhaltselemente. Ältere RSS-Formate werden nicht explizit unterstützt, können aber angebunden werden, wobei davon auszugehen ist, dass nur die wichtigsten, mit Atom und RSS 2.0 kompatiblen Inhaltselemente weitergenutzt werden.

Jeder Feed, der in den openTA-Newsdienst eingebunden wird, wird organisatorisch einer NTA-Institution zugeordnet. Die Zuordnung wird bei der Anmeldung des Feeds durch den Verantwortlichen der NTA-Mitgliedsinstitution festgelegt.<sup>1</sup> Angaben zu "author" und "contributor" (s.u.) im Feed werden als Zusatzinformationen zum aktuellen Inhalt betrachtet.

Einzelbeiträge im Feed können in verschiedenen Sprachen geschrieben sein (normalerweise deutsch oder englisch). Jeder Einzelbeitrag wird durch den openTA-Newsdienst genau einer Sprache zugeordnet. Die Zuordnung erfolgt bei RSS über das Feld "language" einheitlich für alle Beiträge eines Feeds. Bei Atom-Feeds erfolgt die Zuordnung individuell für jeden Beitrag über den Wert des Attributs "xml:lang" beim Entry-Tag des Einzelbeitrags. Standard-Sprache (keine Angabe) ist in beiden Formaten deutsch.

Die folgende Tabelle enthält die vom openTA-Newsdienst verarbeitbaren Inhaltselemente (Felder) von News-Feeds und beschreibt, welche Inhalte in diesen Feldern erwartet wer-

<sup>-</sup><sup>1</sup> Die Anmeldung erfolgt über info@openTA.net. *In einer späteren Ausbaustufe des Mitgliederportals soll sie in die dort vorgesehene Diensteanmeldung integriert werden.*

den. Weitere, laut der jeweiligen Spezifikation mögliche Felder werden von openTA ignoriert. Zusätzlich sind in der Tabelle die Felder gekennzeichnet, die unbedingt benötigt werden (P = Pflicht) und die für inhaltlich vollständige Beiträge sowie für eine übergreifende Kategorisierung empfohlen werden (E = erwünscht/empfohlen).

#### <span id="page-5-0"></span>**2.1 Inhaltselemente auf Feed-Ebene (oberste Ebene)**

Inhaltselemente auf Feed-Ebene<sup>2</sup> beschreiben den Rahmen, in den die Einzelbeiträge eingebettet sind. Da der openTA-Newsdienst die Einzelbeiträge aus diesem Rahmen herausholt und als aggregierten Feed mit eigenen Daten neu verpackt, sind einige Inhaltselemente der Feed-Ebene für den openTA-Newsdienst ohne Bedeutung. Ausgewertet werden nur die, welche als Vorbelegungen für Inhaltselement der eingeschlossenen Einzelbeiträge verwendet werden können, falls zu diesen keine spezifischen Werte angegeben sind.

**Tab. 1: Inhaltselemente für die Feed-Ebene: openTA-Anforderungen (Atom/RSS)**

| Feld / Tag    |                    |               | Inhalt                                                                                                    |  |
|---------------|--------------------|---------------|----------------------------------------------------------------------------------------------------|--|
| Atom          | <b>RSS 2.0</b>     | <b>Status</b> |                                                                                                    |  |
| 0, S<br>title |                    |               | Bezeichnung des Feeds<br>Format:<br>Einfacher Text, HTML- oder XHTML-Text                                                                                                    |  |
|               |                    |               | (Atom: type="text  html xhtml", Default = "text")<br>Beispiel:<br><title>Neues aus ITAS</title>                                                                                                    |  |
| up-<br>dated  | last-<br>BuildDate | 0.S           | Datum der letzten Änderung des Feeds<br>Die Angabe wird nur herangezogen, wenn Einzelbeiträge keine Datumsangaben haben (s.u.)<br>Format:<br>Datumsangabe nach [1] bzw. [2]<br>Beispiele:<br>Atom: <updated>2013-06-03T10:55:21.000Z</updated><br>RSS: <lastbuilddate> Mon, 03 Jun 2013 10:55:21 +0000</lastbuilddate> |  |
|               | pubDate            | 0.5           | Veröffentlichungsdatum: des Feeds<br>Die Angabe wird nur herangezogen, wenn Einzelbeiträge keine Datumsangaben haben (s.u.)<br>Format:<br>Datumsangabe nach [2]                                                                                                    |  |
|               | language           | E,S           | Sprache (kann in RSS nur auf Feed-Ebene angegeben werden, d.h. es werden getrennte Feeds für<br>jede Sprachvariante empfohlen)<br>Format:<br>Kürzel nach [4]<br>Default: de<br>Beispiel (RSS):<br><language>en</language>                                                                                              |  |

<sup>-</sup><sup>2</sup> Das Handbuch ist keine Einführung in Atom und RSS und geht daher davon aus, dass die grundsätzliche Struktur eines Atom- bzw. RSS-Feed und die Bedeutung der Inhaltselemente bekannt sind. Siehe dazu z.B. [1], [2]

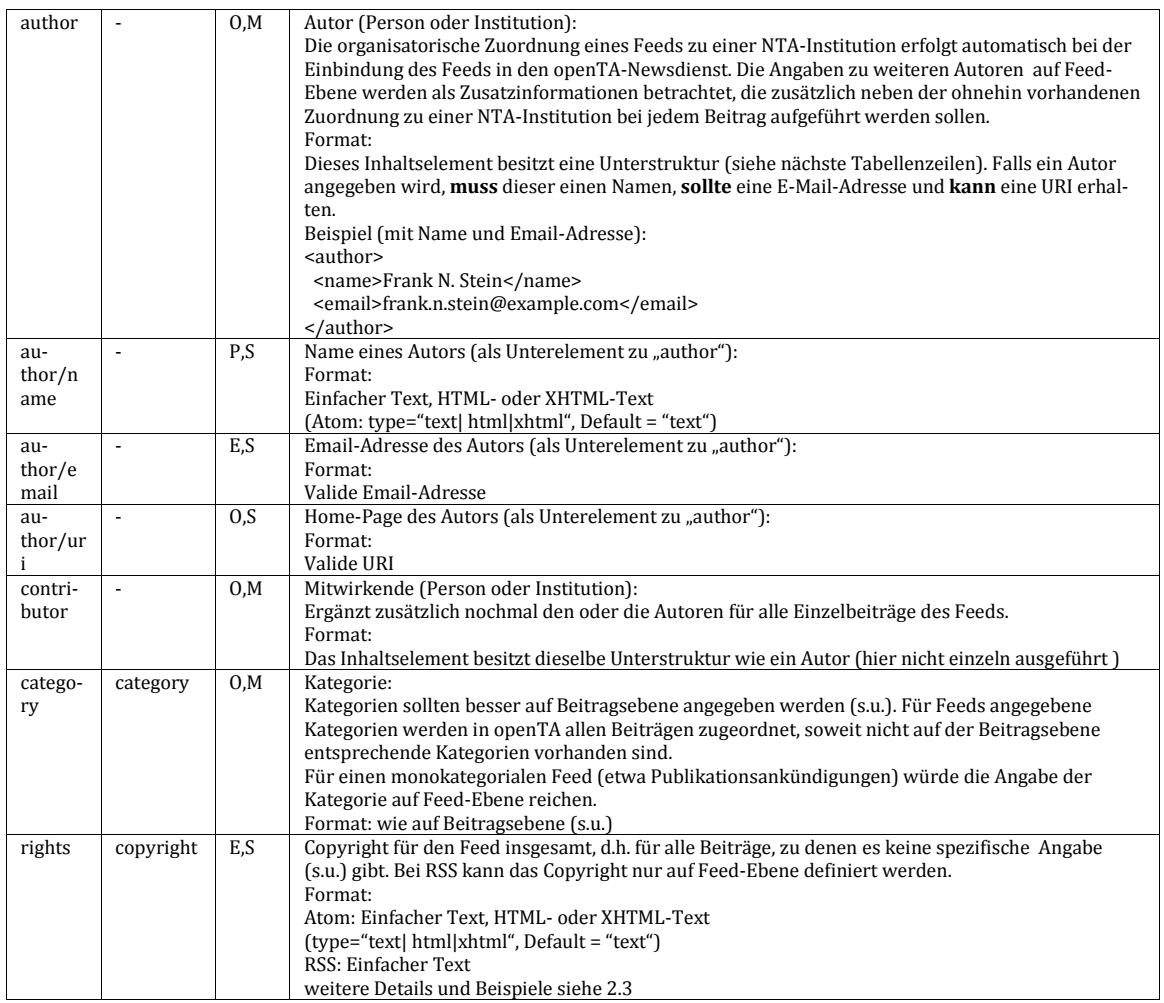

Status: P = Pflicht, E = erwünscht, O = optional (in Bezug auf das übergeordnete Element);  $S = nur$  einmal pro übergeordnetem Element, M = kann mehrmals angegeben werden Vorgabe für openTA kann von der Spezifikation des Formats abweichen

Ignoriert werden folgende Felder (Atom): id, subtitle, link, icon3, logo, generator.

### <span id="page-6-0"></span>**2.2 Inhaltselemente auf Beitragsebene (Entry bzw. Item)**

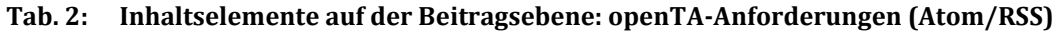

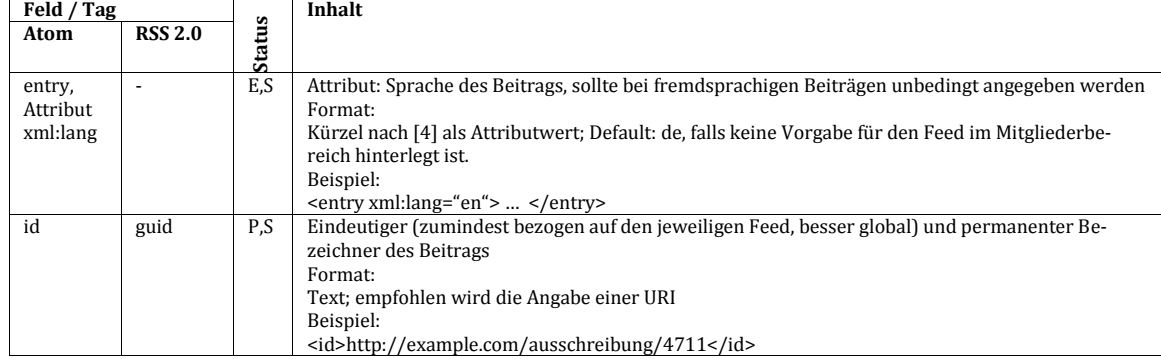

<sup>-</sup><sup>3</sup> Logos der NTA-Institutionen werden in der openTA-Mitgliederverwaltung hinterlegt und von dort aus an passender Stelle eingefügt. Im Feed angegebene Institutslogos werden ignoriert.

<sup>4</sup> Im ersten Ansatz erfolgt eine formale Kategorisierung nach der Art des Beitrags [3]. Diskutiert

| title               | title                    | P,S     | Titel des Beitrags<br>Format:                                                                                                    |  |  |
|---------------------|--------------------------|---------|----------------------------------------------------------------------------------------------------|--|--|
|                     |                          |         | Atom: Einfacher Text, HTML- oder XHTML-Text                                                                                                    |  |  |
|                     |                          |         | (type="text  html xhtml", Default = "text")                                                                                                    |  |  |
|                     |                          |         | RSS: Einfacher Text<br>Beispiel:                                                                                                    |  |  |
|                     |                          |         | <title>Stellenausschreibung Techniker</title>                                                                                                    |  |  |
| link,               | link                     | E,S     | Verweis auf eine Web-Seite mit dem vollständigen Beitrag (zur Verlinkung auf den Originalbeitrag                                                                                                    |  |  |
| Attribut<br>$rel =$ |                          |         | bei NTA-Institution erforderlich)<br>Format                                                                                                    |  |  |
| "alterna-           |                          |         | Siehe [1] bzw. [2]                                                                                                    |  |  |
| te"                 |                          |         | Beispiel:<br>Atom: <link href="http://example.com/ausschreibung/4711" rel=',,alternate"'/>                                                                                                    |  |  |
|                     |                          |         | RSS:: <link/> http://example.com/ausschreibung/4711                                                                                                    |  |  |
| link,<br>Attribut   | enclosure                | 0,      | Verweis auf Multimedia-Inhalte (bspw. MP3-Datei)<br>Format                                                                                                    |  |  |
| rel="encl           |                          | M       | Siehe [1] bzw. [2]                                                                                                    |  |  |
| osure"              |                          |         | Beispiel:                                                                                                    |  |  |
|                     |                          |         | Atom: <link href="http://example.com/podcast/0815.mp3" rel="enclosure"/><br>RSS: <enclosure>http://example.com/podcast/0815.mp3</enclosure>                                                                  |  |  |
| summary             | descrip-                 | E,S     | Kurze Zusammenfassung, Text-Snippet (sollte unbedingt enthalten sein)                                                                                                    |  |  |
|                     | tion                     |         | Format:                                                                                                    |  |  |
|                     |                          |         | Atom: Einfacher Text, HTML- oder XHTML-Text<br>(type="text  html xhtml", Default = "text")                                                                                                    |  |  |
|                     |                          |         | RSS: Einfacher Text oder entity-encoded HTML                                                                                                    |  |  |
| content             | (content)                | E,S     | Vollständiger Beitrag, sollte unbedingt vorhanden sein, wenn kein Link (s.o.) angegeben ist, an-<br>sonsten optional aber empfohlen.                                                                         |  |  |
|                     |                          |         | Für RSS ist eigentlich kein content-Element vorgesehen, es wird von openTA jedoch unterstützt                                                                                                    |  |  |
|                     |                          |         | (via RSS-Erweiterung http://web.resource.org/rss/1.0/modules/content/)                                                                                                    |  |  |
|                     |                          |         | Format und Beispiele:<br>Atom: Einfacher Text, HTML- oder XHTML-Text                                                                                                    |  |  |
|                     |                          |         | (type="text  html xhtml", Default = "text")                                                                                                    |  |  |
|                     |                          |         | RSS: Einfacher Text oder entity-encoded HTML                                                                                                    |  |  |
| publis-<br>hed      | $\blacksquare$           | 0, S    | Veröffentlichungsdatum des Beitrags (1. Version)<br>Format:                                                                                                    |  |  |
|                     |                          |         | Datumsangabe nach [1] oder [2]                                                                                                    |  |  |
| updated             | pubDate                  | P,S     | Datum der letzten substantiellen Änderung des Beitrags (identisch zu published bei 1. Version,<br>späteres Datum nach Änderungen)                                                                            |  |  |
|                     |                          |         | Format:                                                                                                    |  |  |
|                     |                          |         | Datumsangabe nach [1]                                                                                                    |  |  |
| author              | $\blacksquare$           | 0,<br>M | Autor (Person oder Institution) des Beitrags:<br>Die organisatorische Zuordnung eines Beitrags zu einer NTA-Institution erfolgt automatisch bei                                                              |  |  |
|                     |                          |         | der Einbindung des Feeds in den openTA-Newsdienst. Die Angaben zu weiteren Autoren zum                                                                                                    |  |  |
|                     |                          |         | Beitrag werden als Zusatzinformationen betrachtet, die zusätzlich neben der ohnehin vorhande-<br>nen Zuordnung zu einer NTA-Institution bei dem Beitrag aufgeführt werden sollen.                            |  |  |
|                     |                          |         | Format:                                                                                                    |  |  |
|                     |                          |         | siehe oben auf Feed-Ebene                                                                                                    |  |  |
| au-<br>thor/na      |                          | P,S     | Name eines Autors (als Unterelement zu "author"):<br>Format:                                                                                                    |  |  |
| me                  |                          |         | Einfacher Text, HTML- oder XHTML-Text                                                                                                    |  |  |
|                     |                          | E,S     | (Atom: type="text  html xhtml", Default = "text")<br>Email-Adresse des Autors (bei Atom als Unterelement zu "author", bei RSS als eigenständiges                                                             |  |  |
| au-<br>thor/ema     | author                   |         | Inhaltselement):                                                                                                    |  |  |
| il                  |                          |         | Format:                                                                                                    |  |  |
| au-                 | $\overline{\phantom{a}}$ | 0, S    | Valide Email-Adresse<br>Home-Page des Autors (als Unterelement zu "author"):                                                                                                    |  |  |
| thor/uri            |                          |         | Format:                                                                                                    |  |  |
| contribu-           |                          |         | Valide URI<br>Mitwirkende (Person oder Institution) des Beitrags:                                                                                                    |  |  |
| tor                 |                          | 0,<br>M | Ergänzt zusätzlich nochmal den oder die Autoren für den Einzelbeitrag.                                                                                                    |  |  |
|                     |                          |         | Format:                                                                                                    |  |  |
| category            | category                 | Ε,      | Das Inhaltselement besitzt dieselbe Unterstruktur wie ein Autor (hier nicht einzeln ausgeführt)<br>Kategorie <sup>4</sup> des Beitrags. Die Kategorien auf Beitragsebene ersetzten Kategorien höherer Ebenen |  |  |
|                     |                          | M       | (Feed, Mitgliederverwaltung)                                                                                                    |  |  |
|                     |                          |         | Format:                                                                                                    |  |  |
|                     |                          |         | siehe [3]; es können sowohl openTA-Kategorien als auch nicht openTA-Kategorien (Text) angege-<br>ben werden. Für die Filterung im openTA-Newsdienst werden jedoch nur die openTA-Kategorien                  |  |  |
|                     |                          |         | herangezogen.                                                                                                    |  |  |
| rights              | ÷                        | E,S     | Copyright für den Einzelbeitrag (ersetzt das Copyright des Feeds, falls definiert)<br>Format:                                                                                                    |  |  |
|                     |                          |         | Atom: Einfacher Text, HTML- oder XHTML-Text                                                                                                    |  |  |
|                     |                          |         | (type="text  html xhtml", Default = "text")                                                                                                    |  |  |
|                     |                          |         | weitere Details und Beispiele siehe 2.3                                                                                                    |  |  |

<sup>4</sup> Im ersten Ansatz erfolgt eine formale Kategorisierung nach der Art des Beitrags [3]. Diskutiert wurde auch eine weitere Kategorisierung nach Inhalten und Zielgruppen. Falls dafür ein Bedarf besteht, muss das Kategorienschema [3] entsprechend erweitert werden.

-

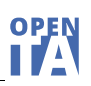

Status: P = Pflicht, E = erwünscht, O = optional (in Bezug auf das übergeordnete Element);  $S = nur \text{eimnal}$  pro übergeordnetem Element, M = kann mehrmals angegeben werden Vorgabe für openTA kann von der Spezifikation des Formats abweichen

Ignoriert werden folgende Felder (Atom): source.

#### <span id="page-8-1"></span><span id="page-8-0"></span>**2.3 Copyright- bzw. Lizenz-Angabe**

In den Feldern für die Angabe von Copyright- bzw. Lizenz-Informationen auf Feed- bzw. Beitragsebene können beliebige Informationen angegeben werden, welche auch unverändert übernommen werden, es wird jedoch die Angabe einer Creative-Commons-Lizenz [11] empfohlen (aktuelle Lizenzen: CC0 1.0, CC BY 3.0, CC BY-SA 3.0, CC BY-NC 3.0, CC BY-ND 3.0, CC BY-NC-SA 3.0, CC BY-NC-ND 3.0).

Die Angabe einer Creative-Commons-Lizenz setzt den Verweis auf die vollständigen Lizenz-Informationen voraus. Empfohlen wird hierfür der Verweis auf die entsprechende Seite unter creativecommons.org.

Beispiel: Vollständige Angabe für *CC BY-NC-SA 3.0 Unported*:

```
Atom:
<rights type="html">
     <a href="http://creativecommons.org/licenses/by-nc-sa/3.0/">
         CC BY-NC-SA 3.0
     </a>
</rights>
RSS:
<copyright>
     CC BY-NC-SA 3.0, http://creativecommons.org/licenses/by-nc-sa/3.0/
</copyright>
```
Sollte diese ausführliche Angabe nicht möglich sein, erkennt der openTA-Crawler auch die Kürzel der Creative-Commons-Lizenzen und wandelt diese für die Ausgabe durch den openTA-News-Dienst in vollständige Angaben um. Ebenso ist es möglich, an die jeweilige Rechtssituation in einem speziellen Land angepasste Versionen zu verwenden.

Beispiel: Verkürzte Angabe für *CC BY-NC-SA 3.0 Deutschland*:

```
Atom: <rights>CC BY-NC-SA 3.0 DE</rights>
```

```
RSS: <copyright>CC BY-NC-SA 3.0 DE</copyright>
```
Das genaue Kürzel der verwendeten Lizenz ist auf der jeweiligen Lizenz-Seite auf creativecommons.org im Kopfbereich zu finden:

```
http://creativecommons.org/licenses/by-nc-sa/3.0/de/
```
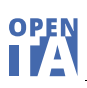

# Namensnennung - Nicht-kommerziell - Weitergabe unter gleichen Bedingungen 3.0 Deutschland (CC BY-NC-SA 3.0 DE)

http://creativecommons.org/licenses/by-nc-sa/3.0/de/

#### **Abb. 1: Create Commons Lizenz**

#### <span id="page-9-0"></span>**2.4 Erweiterte Inhalte**

In den vorangegangenen Unterkapiteln wurde beschrieben, welche Informationen sich über die originären Strukturelemente des Atom- bzw. RSS-Formats beschreiben lassen. Sollen nicht darin enthaltene Informationskategorien eindeutig zuordenbar aufgenommen werden, müssen die Formate erweitert werden. Dies erfolgt über die Einbindung anderer, standardisierter XML-Formate als eigenständige XML-Namensräume [5], wie in dem folgenden Beispiel (Einbindung von GeoRSS in Atom-Feed):

```
<?xml version="1.0" encoding="utf-8"?>
 <feed xmlns="http://www.w3.org/2005/Atom"
        xmlns:georss="http://www.georss.org/georss">
...
</feed>
```
#### <span id="page-9-1"></span>**Raumbezug**

Die Beiträge eines Feeds sind einer NTA-Institution zugeordnet und werden bei einer räumlichen Suche über die Adresse der NTA-Institution verortet. Zusätzlich könnte zu einem Beitrag eine räumliche Zuordnung nach inhaltlichen Kriterien erfolgen, d.h. nicht um den Standort des Autors zu beschreiben, sondern den des im Beitrag behandelten Gegenstands (z.B. Ort einer Tagung). Dazu würde GeoRSS [6] verwendet werden.

Der openTA-Newsdienst unterstützt nur die Angabe einer Punktkoordinate nach dem GeoRSS-simple-Format. Eine Ortsangabe auf Feed-Ebene gilt für alle Einzelbeiträge, eine Angabe auf Beitragsebene nur für diesen Beitrag.

| Feld / Tag   |                |           | Inhalt                                                                                                    |  |
|--------------|----------------|-----------|----------------------------------------------------------------------------------------------------|--|
| Atom         | <b>RSS 2.0</b> | Sщ<br>Sta |                                                                                                    |  |
| georss:point | georss:point   | 0, S      | WGS84-Koordinate (Wertepaar für Breite und Länge)<br>Beispiel siehe [6]<br>Beispiel:<br><georss:point>49.095 8.432</georss:point> |  |

**Tab. 3: Angabe eines Raumbezugs per GeoRSS-simple-Format**

#### <span id="page-9-2"></span>**Medien**

Als Alternative zu einem "Enclosure" (s.o.) können in Newsbeiträgen Bilder, Videos, Audioclips oder andere Medien-Dateien auch unter Verwendung von MediaRSS [9] eingebunden werden. Vorteil ist, dass hier ein zugehöriger Titel angegeben werden kann. Aktuell werden von openTA lediglich Vorschaubilder verarbeitet und wieder ausgegeben, weitere Medien-Typen werden ergänzt, wenn seitens der NTA-Mitgliedsinstitutionen Bedarf besteht.

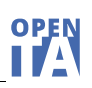

Das Vorschaubild sollte sich auf den konkreten Inhalt des Einzelbeitrags beziehen und nicht dafür genutzt werden, ein allgemeines Organisationslogo zu transportieren. openTA fügt das Logo der NTA-Organisation automatisch ein, das hier angegebene Vorschaubild erscheint zusätzlich zum Logo.

Bilder können über den entsprechenden HTML-Tag (IMG) auch direkt in den Volltext des Newsbeitrags eingebunden werden, wenn dieser als HTML-Text erstellt wurde.

| Feld / Tag      |                 |        | Inhalt                                                                                                    |
|-----------------|-----------------|--------|----------------------------------------------------------------------------------------------------|
| Atom            | <b>RSS 2.0</b>  | Status |                                                                                                    |
| media:title     | media:title     | 0.5    | Einfacher Text<br>Atom: Einfacher Text, HTML- oder XHTML-Text<br>$(type='text] html[xhtml", Default='text")$<br>Beispiel:<br><media:title>Buchcover</media:title>                |
| media:thumbnail | media:thumbnail | 0,M    | Attribut "url" mit Vorschaubild-Adresse<br>Beispiel:<br><media:thumbnail<br>url="http://www.foo.de/cover.jpg" width="75"<br/>height="<math>50"</math> /&gt;</media:thumbnail<br> |

**Tab. 4: Angabe von Medien (Bilder, Video, Audo) per MediaRSS**

## <span id="page-10-0"></span>**3 Bereitstellung von Beiträgen über Microformate in HTML-Seiten**

Die primäre und empfohlene Inputquelle für den openTA-Newsdienst sind Newsfeeds der NTA-Mitgliedsinstitutionen.

*Zukünftig sollen NTA-Institutionen auch die Möglichkeit haben, ihre Nachrichten über HTML-Seiten in ihrem Web-Auftritt in den openTA-Newsdienst einbinden zu lassen, wenn diese Seiten einen definierten, über ein Mikroformat [7] ausgezeichneten Aufbau haben.*

*Für den Newsdienst könnte die "CreativeWork"-Microdata-Klasse von schema.org verwendet werden, die auf rNews, einem Metadatenformat zur Beschreibung News-relevanter HTML-Seiten basiert [10]. Dabei würden für den openTA-Newsdienst nur die zum Atomformat passenden Metadaten verwendet. Eine Alternative ist das hAtom-Mikroformat [8], das auf News-Beiträge zugeschnitten und an das Atom-Feedformat angelehnt ist. hAtom liegt allerdings bisher nur in einer Entwurfsfassung vor, sodass Änderungen und Anpassungen nicht ausgeschlossen werden können.*

*Eine Entscheidung über die Realisierung dieser Option und das zu verwendende Format erfolgt erst, wenn seitens der NTA- Mitgliedsinstitutionen entsprechender Bedarf signalisiert wird!*

### <span id="page-10-1"></span>**4 Eingabe von Beiträgen im openTA-Portal über ein Webformular**

*Für NTA-Mitglieder, die aus technischen Gründen die oben beschriebenen Wege zur Bereitstellung von Informationen nicht nutzen können, könnte zusätzlich die Möglichkeit geschaffen, Newsbeiträge "per Hand" im Mitgliederbereich des openTA-Portals zu erfassen. Dazu wird ein Formular zur Verfügung gestellt, das folgende Felder enthält:*

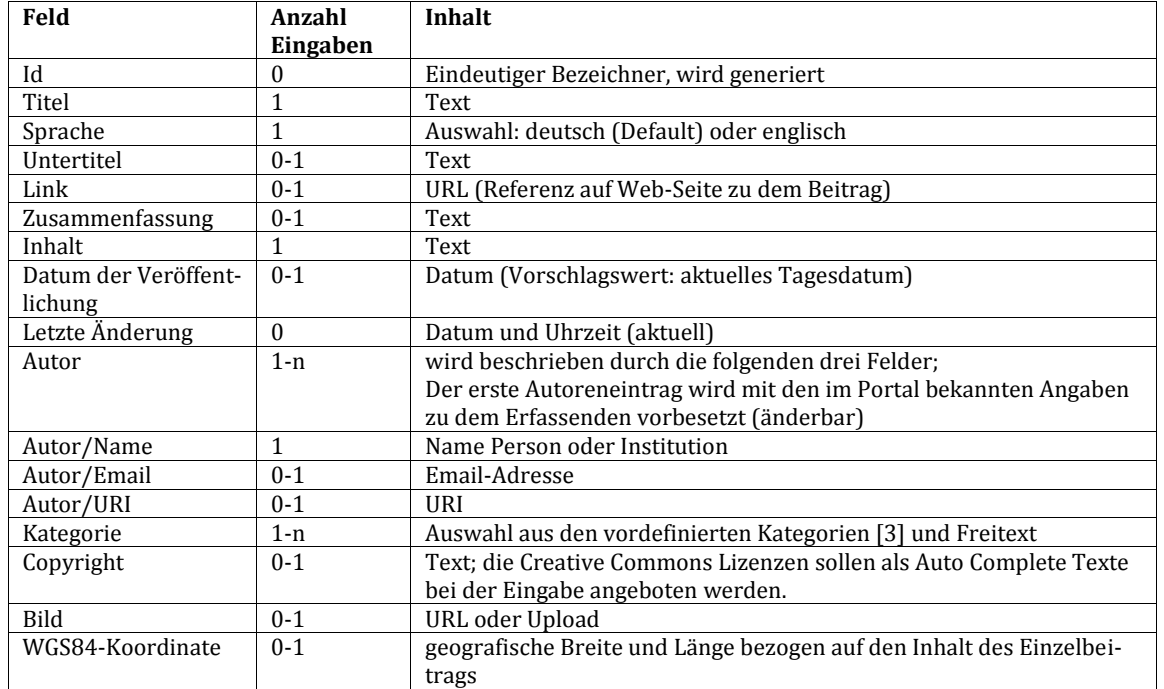

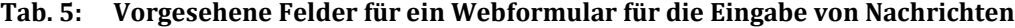

Anzahl Eingaben: 0 = Ausgabefeld

- 1 = genau eine Eingabe (Pflicht)
- 0-1 = maximal eine Eingabe (optional)
- 1-n = ein oder mehrere Eingaben (mindestens eine Eingabe ist Pflicht)
- 0-n = mehrere Eingaben möglich (optional)

*Zusätzlich zur Erfassung eines Beitrags soll die Möglichkeit geschaffen werden, einen über seine Id identifizierten Beitrag zu ändern oder zu löschen (nur durch den ursprünglichen Ersteller).*

*Die Funktion zur manuellen Erfassung von Beiträgen soll im Anschluss an die erfolgreiche Testphase mit Feed-basierten Nachrichten realisiert werden.*

#### <span id="page-11-0"></span>**5 Nutzung des openTA-Newsdienstes**

Die aggregierten Beiträge der NTA-Institutionen werden durch den openTA-Newsdienst auf verschiedenen Wegen zur Verfügung gestellt:

- Nachrichtenticker im openTA-Portal
- Konfigurierbarer Atom-Newsfeed
- *Recherche im News-Archiv (geplant)*
- **Programmkomponente ("Web-Widget") zur Integration in beliebige Web-Seiten (bspw.** Portalserver oder CMS)
- *E-Mail-Dienst (geplant)*

#### <span id="page-11-1"></span>**5.1 Nachrichtenticker im openTA-Portal**

In das openTA-Portal wird ein Nachrichtenticker integriert, der die letzten (neuesten) vom openTA-Newsdienst aufgesammelten Beiträge anzeigt: [http://www.openta.net/news.](http://www.openta.net/news) Zur Zeit werden in diesem Bereich Nachrichten, die nicht älter sind als drei Monate angezeigt. Diese Funktion basiert ebenso wie die in 5.2 und 5.3 beschriebenen Funktionalitäten auf demselben technischen Grundgerüst. Es werden damit jedoch unterschiedliche Nutzungsszenarien realisiert.

#### <span id="page-12-0"></span>**5.2 Konfigurierbarer Atom-Newsfeed**

Der openTA-Newsdienst erzeugt einen konfigurierbaren Atom-Newsfeed. Dazu wird im openTA-Portal öffentlich eine Konfigurationsseite angeboten, über die gewünschte Voreinstellungen vorgenommen werden können. Ergebnis der individuellen Konfiguration ist eine URL, über die der jeweilige Nutzer im Newsreader seiner Wahl den konfigurierten openTA-Newsfeed abonnieren kann. Ebenso kann jede NTA-Institution über diese URL den Feed beziehen und in die eigene Web-Seite einbauen.

Folgende Konfigurationsmöglichkeiten sind vorgesehen (keine Auswahl bei einem Parameter liefert alle Beiträge):

**Tab. 6: Konfigurationsparameter für den openTA-Newsfeed**

| <b>Parameter</b> | Anzahl  | Inhalt                                                                |  |
|------------------|---------|-----------------------------------------------------------------------|--|
| Such be griff(e) | $0 - 1$ | Freitext, verschiedene Suchbegriffe durch Leerzeichen trennbar (logi- |  |
|                  |         | sche "oder"-Verknüpfung)                                              |  |
| Organisation     | $0 - n$ | Auswahl aus der Liste der NTA-Organisationen                          |  |
| Sprache          | $0 - 1$ | Auswahl: deutsch oder englisch                                        |  |
| Kategorie        | 0-n     | Auswahl aus den vordefinierten Kategorien [3]                         |  |
|                  |         |                                                                       |  |

Anzahl: 0-1 = maximal eine Option wählbar

0-n = Mehrfach-Auswahl möglich

*Als zusätzliche Konfigurationsmöglichkeit für eine spätere Ausbaustufe ist die Vorgabe einer Bounding-Box über eine Karte zur regionalen Einschränkung angedacht. Zumindest im ersten Schritt dient eine solche Auswahl als Alternative zur Menüauswahl der die Nachrichten bereitstellenden NTA-Organisationen (s.o.). Eine Selektion über den per GeoRSS definierten Raumbezug eines Beitrags wird geprüft, wenn genügend Beiträge mit der entsprechenden Information geliefert werden.*

#### <span id="page-12-1"></span>**5.3 Recherche im News-Archiv**

Die Newsbeiträge werden in openTA in einer Datenbank abgelegt, sodass auch auf alte Beiträge noch zugegriffen werden kann. Zur Recherche steht eine Service-Schnittstelle zur Verfügung, die über eine parametrisierbare URL angesprochen wird und das Ergebnis im Atom-Feedformat zurückliefert.

Syntax einer Anfrage:

```
http://service.openta.net/feeds/atompub/news?<Parameter1>=<Wert1>{&<Pa
rameter2>=<Wert2>}
```
Die Recherche-URL wird durch Anhängen von Parameter-Werte-Paaren an eine Basis-URL gebildet. Es können folgende Parameter verwendet werden:

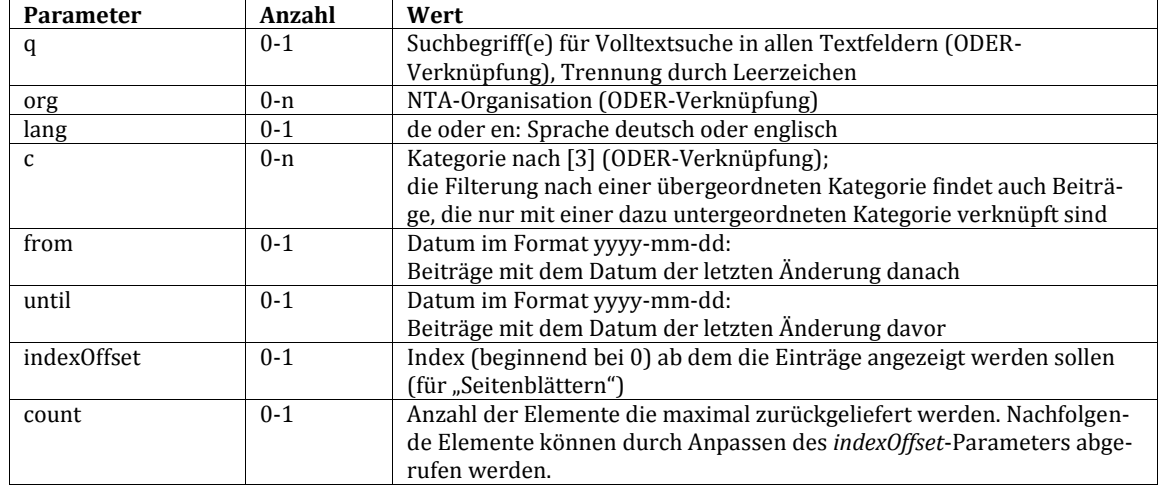

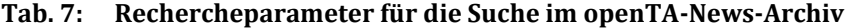

Anzahl: 0-1 = maximal einmal zu verwenden

0-n = kann mehrfach verwendet werden

Eine Recherche kann auch interaktiv und formular-basiert über das openTA-Portal vorgenommen werden. Diese Funktion setzt auf der beschriebenen Service-Schnittstelle auf und kann dazu verwendet werden, eine parametrisierte URL zusammenzubauen.

#### <span id="page-13-0"></span>**5.4 Web-Widget**

Das Nachrichten-Angebot von openTA kann auch schnell und unkompliziert in die eigene Webseite integriert werden. Zu diesem Zweck wird ein Web-Widget angeboten. Web-Widgets sind kleine, in sich abgeschlossene Elemente, welche einen bestimmten Bereich einer Webseite mit Fremdinformationen füllen.

Zum Einbinden des News-Widgets von openTA muss lediglich ein einfacher Code an die gewünschte Stelle zur Anzeige innerhalb der Webseite eingefügt werden. Um beispielsweise alle Nachrichten anzuzeigen, lautet der Codeschnipsel folgendermaßen:

```
<div data-widget="ota-news"></div>
<script type="text/javascript" src="//service.openta.net/widget/news-
1.0.js"></script>
```
Darüber hinaus gibt es die Möglichkeit, die Auswahl der Nachrichten zu filtern und bestimmte Konfigurationsoptionen via HTML5-Datenattribute zu definieren:

| <b>Datenattribut</b><br>(data-) | <b>Bedeutung</b>                                                                                                    | Mögliche Werte                                                                       |
|---------------------------------|----------------------------------------------------------------------------------------------------|--------------------------------------------------------------------------------------|
| count                           | Konfiguration der Anzahl an Nachrichten, die pro<br>Seite geladen werden                                                                                | Ganzzahl $> 0$ (Standard: 5)                                                         |
| infinite                        | Konfiguration des "Infinite Scroll"-Features, wel-<br>ches neue Nachrichten beim Herunterscrollen<br>direkt nachlädt, d. h. ohne Klick auf "mehr"-Link. | true   false (Standard: false)                                                       |
| no-next                         | Konfiguration, ob Link zum Nachladen ("mehr"-<br>Link) angezeigt werden soll.                                                                           | true   false (Standard: false)                                                       |
| query                           | Filterung nach Suchtext                                                                                                    | Beliebige Zeichenkette (Kodie-<br>rung?)                                             |
| itemlang                        | Filterung nach Sprache der Einträge                                                                                                    | de   en (Standard: leer)                                                             |
| fcat                            | Filterung nach formaler Kategorie                                                                                                    | Kommaseparierte Liste von<br>Ganzzahlen (ID der Kategorien,<br>Standard: leer)       |
| org                             | Filterung nach anliefernder Organisation                                                                                                    | Kommaseparierte Liste von<br>Ganzzahlen (ID der Organisatio-<br>nen, Standard: leer) |

**Tab. 8: Datenattribute für das News-Widget**

Für das Einbetten des Widgets, welches

- 10 Nachrichten pro Seite, (**data-count="10"**)
- mit Nachladen direkt beim Herunterscrollen, (data-infinite="true")
- gefiltert nach dem Wort "Entwicklung", (data-query="Entwicklung")
- mit ausschließlich deutschen Nachrichten, (data-itemlang="de")
- welche in der Kateogorie "Projekt" eingeordnet sind, (data-fcat="8")
- und von ITAS angeliefert wurden (data-org="12481")

anzeigt, ergibt sich der Einbindungs-Code:

```
<div data-count="10" data-infinite="true" data-query="Entwicklung"
data-itemlang="de" data-fcat="8" data-org="12481"
data-widget="ota-news"></div>
<script type="text/javascript" src="//service.openta.net/widget/news-
1.0.js"></script>
```
Zur Vereinfachung der Einbettung (sowie Konfiguration) des News-Widgets sei die Verwendung des Code-Generators empfohlen. Hierzu muss einfach die News-Seite von openTA [\(http://www.openta.net/news\)](http://www.openta.net/news) aufgerufen und mithilfe der Filtermöglichkeiten die Wunschauswahl zusammengestellt werden (die Ergebnisanzeige kann auch direkt betrachtet werden). Anschließend erzeugt der Klick auf "Widget selbst einbinden" (vgl. Abb. 2) den passenden HTML-Code für die Einbettung.

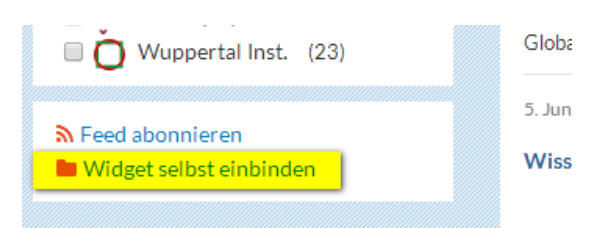

#### **Abb. 2: openTA-News-Widget selbst einbinden**

Die Nutzung des Generators hat darüber hinaus den Vorteil, dass dieser bei Software-Updates stets den aktuellen Stand bereitstellt. Bei Updates werden die älteren Versionen der Widgets jedoch weiter funktionieren, lediglich für neu hinzukommende Features kann eine Änderung des Einbettungscodes auf der Webseite nötig werden.

#### <span id="page-15-0"></span>**5.5 E-Mail-Dienst**

*Als zusätzliches Angebot ist ein Email-Dienst geplant. Über das openTA-Portal soll die Möglichkeit geschaffen werden, dass Nutzer sich für den Email-Dienst an- und abmelden. In regelmäßigen Abständen (einmal monatlich) erhalten die Abonnenten per Email eine Liste der seit der letzten Versendung neu eingesammelten News (Kurzbeschreibungen mit Link auf vollständigen Beitrag). Optional wird der Dienst konfigurierbar gestaltet mit denselben Parametern wie der News-Feed (Kap. 5.2).*

*Dieser Dienst wird in einer zweiten Ausbaustufe realisiert.*

## <span id="page-16-0"></span>**6 Literatur/Informationsquellen**

- 1. Beschreibung Atom-Format: http://www.atomenabled.org/developers/syndication/index.php
- 2. Beschreibung RSS 2.0 Format: http://www.rssboard.org/rss-2-0
- 3. openTA: Formale Kategorisierung,openTA-Dokument Nr. 1: http://www.openta.net/veroffentlichungen-und-openta-dokumente
- 4. RFC 1766: "Tags for the Identification of Languages", H. Alvestrand, March 1995, http://www.ietf.org/rfc/rfc1766.txt
- 5. XML-Namensraum: http://de.wikipedia.org/wiki/Namensraum\_(XML)
- 6. GeoRSS-simple: http://georss.org/simple
- 7. Mikroformate: http://de.wikipedia.org/wiki/Mikroformate
- 8. hAtom 0.1: http://microformats.org/wiki/hatom
- 9. MediaRSS: http://www.rssboard.org/media-rss
- 10. CreativeWork: http://schema.org/CreativeWork
- 11. Creative Commons Lizenzen: http://creativecommons.org/licenses/

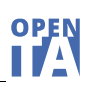

## <span id="page-17-0"></span>**7 Anhang A: Beispiel-Feed mit openTA-Kategorien im Atom-Format**

Der folgende News-Feed im Atom-Format dient als Beispiel eines Feeds einer NTA-Organisation, der oben beschriebenen Vorgaben entspricht und daher von openTA problemlos verarbeitet werden könnte.

```
<feed xmlns="http://www.w3.org/2005/Atom">
   <id>DemoOrganisation1News</id>
   <title type="text">Demo-Organisation 1 News</title>
   <author>
     <name>Demo-Organisation 1</name>
     <email>info@example.org</email>
     <uri>http://www.example.org/1/</uri>
   </author>
   <link href="http://www.example.org/1/atomfeed.xml" rel="self" />
   <entry xml:lang="de">
     <id>123456789</id>
     <title type="text">Demo-Titel 1</title>
     <updated>2013-06-18T14:31:00.000Z</updated>
     <author>
       <name>Max Mustermann</name>
       <uri>http://www.example.org/1/max.mustermann/</uri>
     </author>
     <rights type="html">
       <a href="http://creativecommons.org/licenses/by-nc-sa/3.0/">
         CC BY-NC-SA 3.0
       </a>
     </rights>
     <summary type="text">
       Lorem ipsum dolor sit amet, consectetuer adipiscing elit.
     </summary>
     <content type="text">
       Lorem ipsum dolor sit amet, consectetuer adipiscing elit.
       Aenean commodo ligula eget dolor. Aenean massa.
     </content>
     <link href="http://www.example.org/1/news/123456789" 
rel="alternate" />
     <category term="veranst-ankuend" 
     scheme="http://service.openta.net/feeds/atompub/scheme/formal-
category"
         label="Veranstaltung/Ankündigung" />
   </entry>
</feed>
```
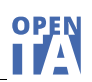

## <span id="page-18-0"></span>**8 Anhang B: Beispiel-Feed mit openTA-Kategorien im RSS-Format**

Der folgende News-Feed im RSS-Format dient als Beispiel eines Feeds einer NTA-Organisation, der oben beschriebenen Vorgaben entspricht und daher von openTA problemlos verarbeitet werden könnte.

```
<rss version="2.0"
      xmlns:content="http://purl.org/rss/1.0/modules/content/">
   <channel>
     <title>Demo-News 1</title>
     <link>http://www.example.org/1/</link>
     <language>de</language>
     <lastBuildDate>Thu, 20 Jun 2013 18:00:00 +0200</lastBuildDate>
     <item>
       <guid>http://www.example.org/1/news/123456789</guid>
       <title>Demo-Titel 1</title>
       <link>http://www.example.org/1/news/123456789</link>
       <description>
         Lorem ipsum dolor sit amet, consectetuer adipiscing elit.
       </description>
       <content:encoded>
         <![CDATA[Lorem ipsum dolor sit amet, consectetuer adipiscing 
elit.
         Aenean commodo ligula eget dolor. Aenean massa.]]>
       </content:encoded>
       <category>openTA/Veranstaltung/Ankündigung</category>
       <pubDate>Thu, 20 Jun 2013 18:00:00 +0200</pubDate>
     </item>
   </channel>
</rss>
```